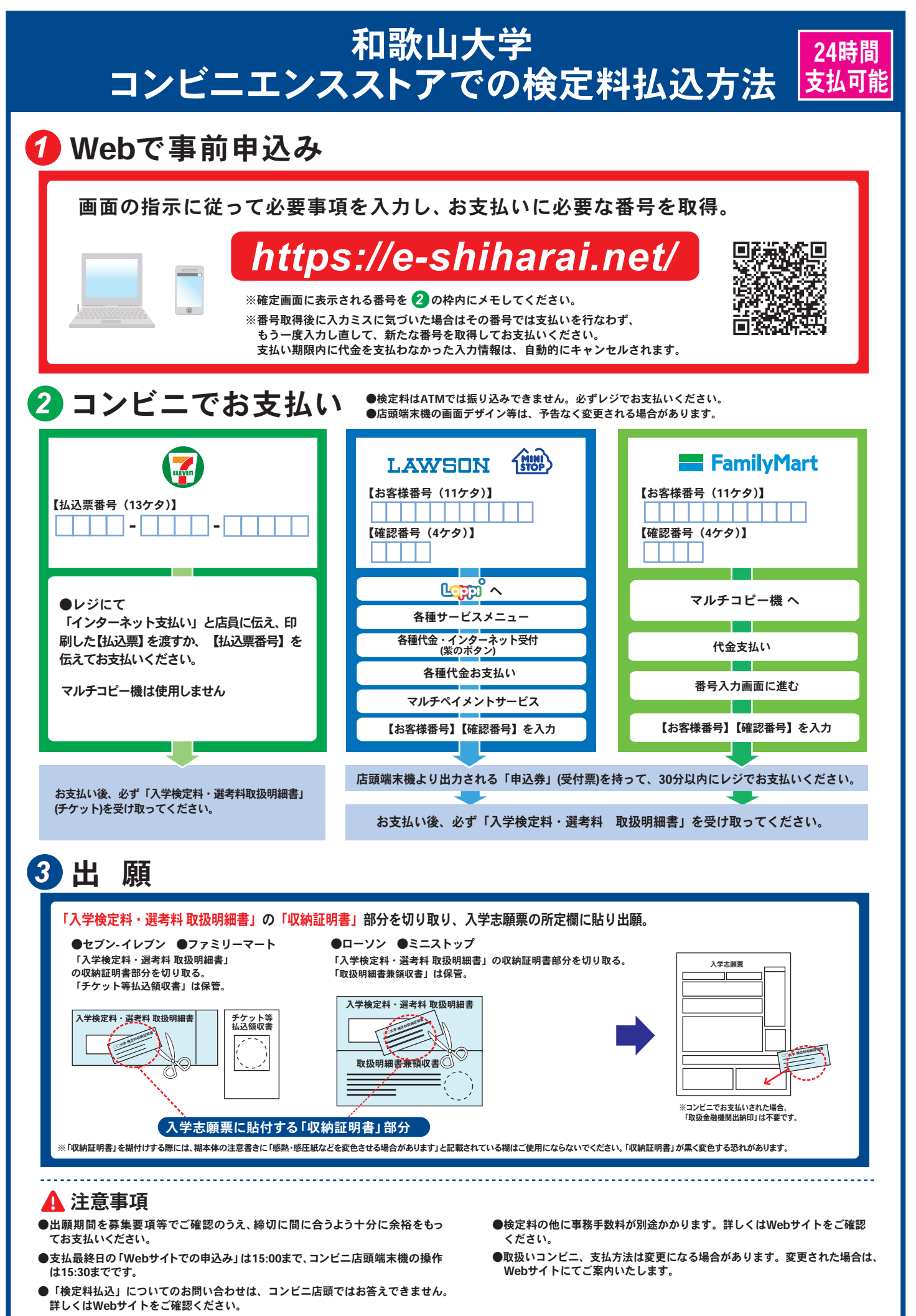

●一度お支払いされた検定料は、コンビニでは返金できません。